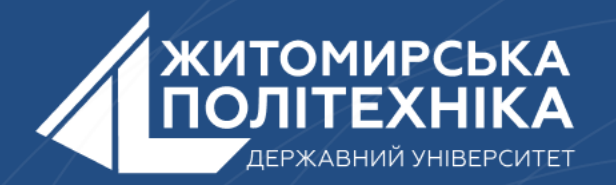

## **OOO** @ZTUEDUUA

# **АЛГОРИТМІЧНЕ ЗАБЕЗПЕЧЕННЯ КОМП'ЮТЕРИЗОВАНИХ ІНФОРМАЦІЙНО-ВИМІРЮВАЛЬНИХ СИСТЕМ**

# **Лекція 7 Тема: Функція**

- 1.Функції.
- 2.Передача параметрів.
- 3.Упаковка і розпакування параметрів функції.
- 4.Функція як змінна.
- 5.Рекурсія.

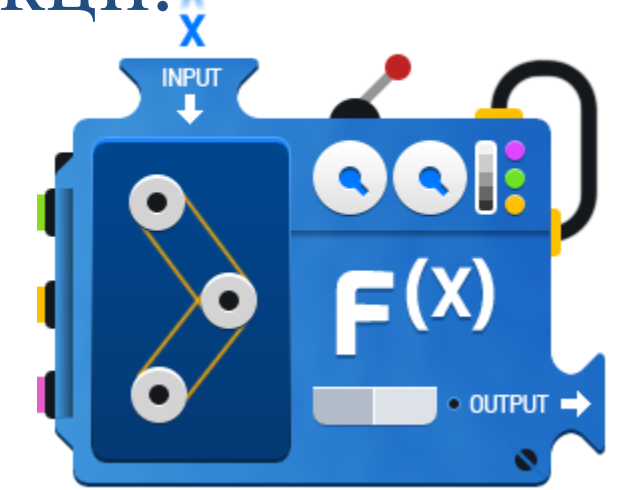

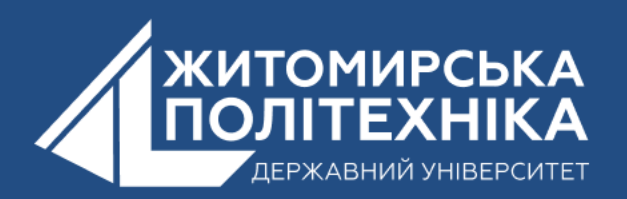

**1. Функція** – це фрагмент коду, призначений для розв'язання певної задачі, до якого можна багаторазово звертатись з різних місць основної програми. Вона повертає у місце виклику певне значення, що є результатом її виконання

У Python існує безліч вбудованих функцій, але основні функції можна узагальнити в кілька категорій. Ось декілька основних функцій Python:

- 1. Функції для операцій з числами
- 2. Функції для роботи з рядками
- 3. Функції для роботи зі списками
- 4. Функції для роботи з файлами

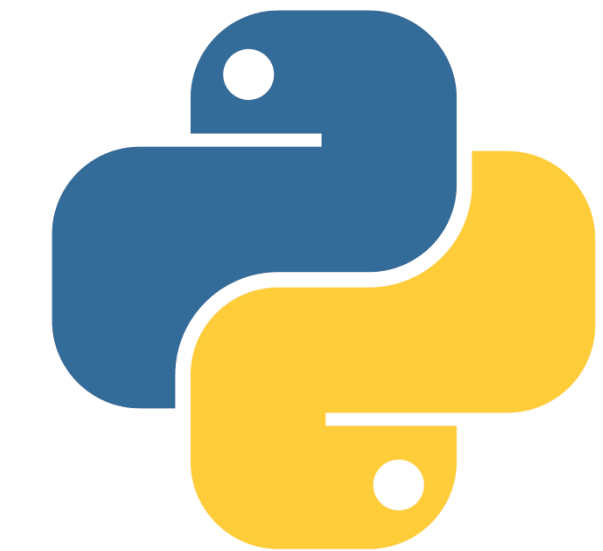

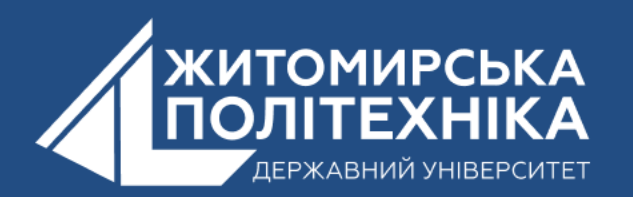

## **Функції для операцій з числами**

Існують ці функції для виконання різних операцій та маніпуляцій з числовими значеннями. Наприклад:

1) *математичні операції* дозволяють виконувати стандатрні дії, такі як додавання, віднімання, множення та ділення. Наприклад, функція *abs()* використовується для визначення абсолютного значення числа, а *round()* заокруглює число.

2) *Перетворення типів даних:* Іноді потрібно перетворити числа з одного типу даних в інший. Функції, такі як *int()* та *float()*, дозволяють це робити.

3) *Знаходження максимуму та мінімуму*: Функції *max()* та *min()*  допомагають знаходити найбільше і найменше значення серед чисел. Це корисно, наприклад, при аналізі даних або визначенні екстремальних значень у наборі даних.

4) *Обробка помилок*: функції для операцій з числами також можуть бути корисні для перевірки та обробки помилок. Наприклад, при діленні на нуль функція *divmod()* повертає відповідне значення та залишок, але генерує виключення в разі ділення на нуль, яке можна обробити.

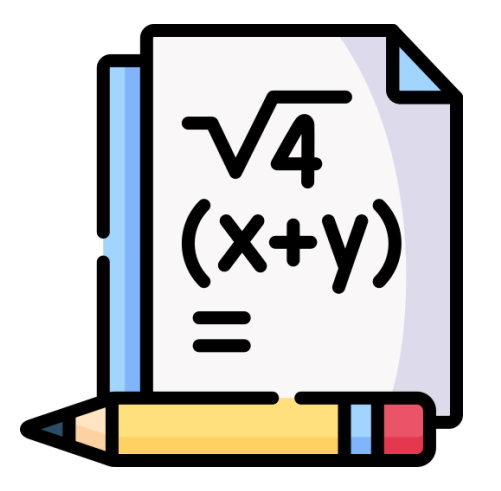

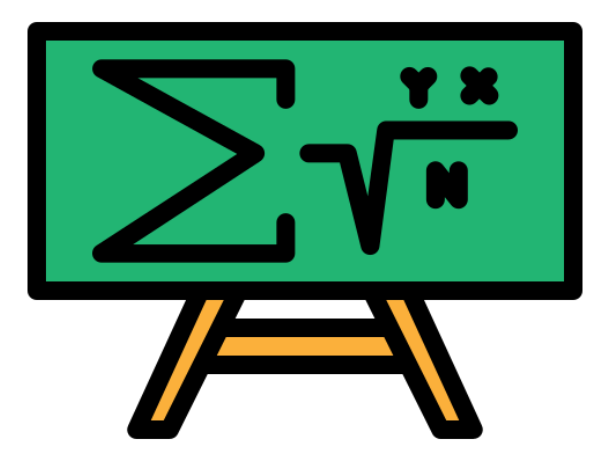

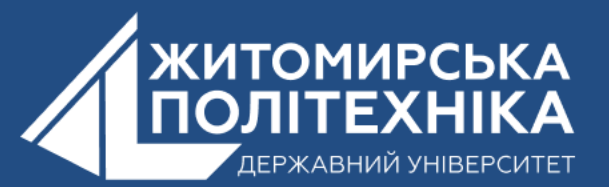

## **Функції для роботи з рядками, списками і даними**

Функції для роботи з рядками в Python існують для обробки та маніпуляції з рядками, що є фундаментальним типом даних в багатьох програмах. Функції для роботи з рядками дозволяють вам виконувати різні операції з текстом, такі як знаходження, видалення та заміна підрядків у рядках. Ви можете форматувати рядки, додавати значення до них та виводити текст в зручному для читання вигляді. Наприклад у *Python* є можливість обчислити довжину рядків використавши функцію *len()*, що може бути корисним при роботі з текстом.

*Зчитування та запис у файли***:** Функції для роботи з рядками часто використовуються для зчитування та запису тексту в файли. Це дозволяє працювати з текстовими файлами та взаємодіяти з ними.

*Обробка відповідей користувача:* Функції для роботи з рядками можуть бути корисними при обробці введення користувача. Наприклад, ви можете використовувати *input()* для отримання рядкового введення від користувача та обробляти це введення для подальших операцій.

Загалом, функції для роботи з рядками грають ключову роль у багатьох аспектах програмування, включаючи обробку текстової інформації, роботу зі структурованими даними, аналіз даних та взаємодію з користувачем.

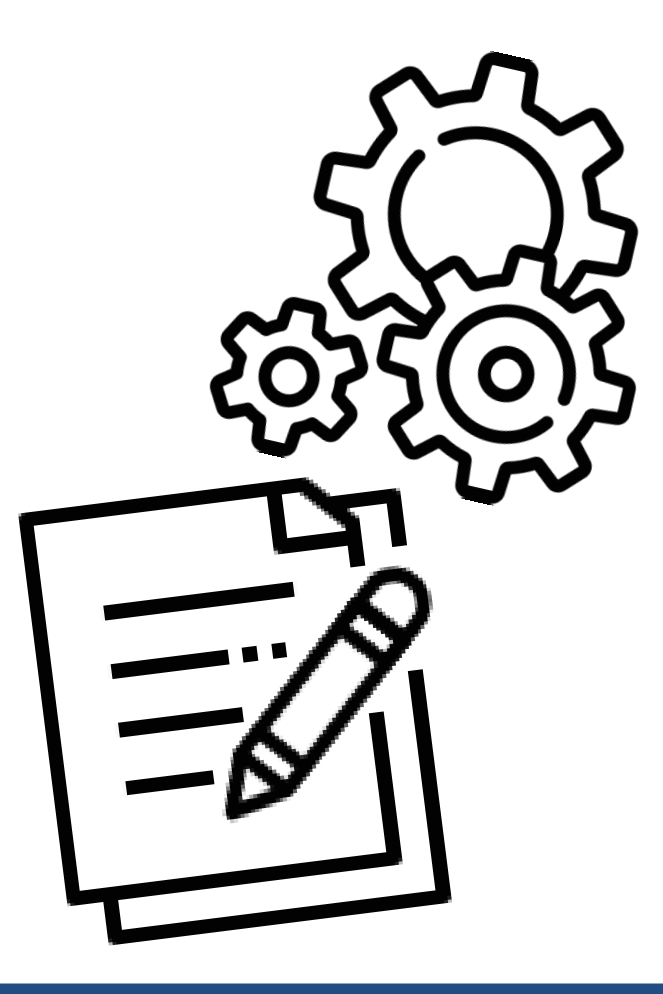

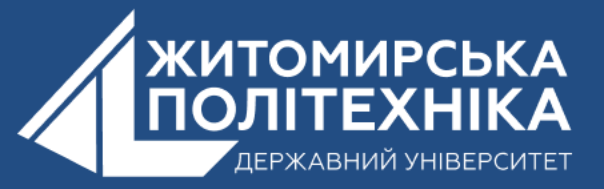

# **Функції для роботи з файлами**

Функції для роботи з файлами в Python існують для обробки, читання, запису та керування файлами. Робота з файлами важлива для збереження та обробки даних.

- **1. Читання файлів**: Ви можете використовувати функцію *open()* для відкриття файлів для читання. Потім ви можете використовувати функції, такі як *read(), readline(), readlines(),* для зчитування вмісту файлу в рядок або список рядків.
- **2. Запис файлів**: Функція *open()* також використовується для відкриття файлів для запису. Ви можете використовувати функції, такі як *write()*, для запису даних у файл. Запис може бути виконаний повністю або частково, заміщенням або дописуванням до вже існуючого вмісту файлу.
- **3. Робота з багатофайловими операціями**: Python дозволяє виконувати операції з кількома файлами одночасно. Ви можете відкривати, читати і записувати файли одночасно за допомогою функцій, таких як *'with'*, для автоматичного закриття файлів після завершення роботи з ними.

Загалом, функції для роботи з файлами є важливими для збереження та обробки даних у програмах Python і дозволяють взаємодіяти з файловою системою оптимальним способом.

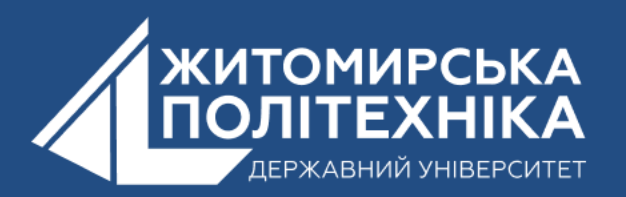

## **Перелік основних функцій**

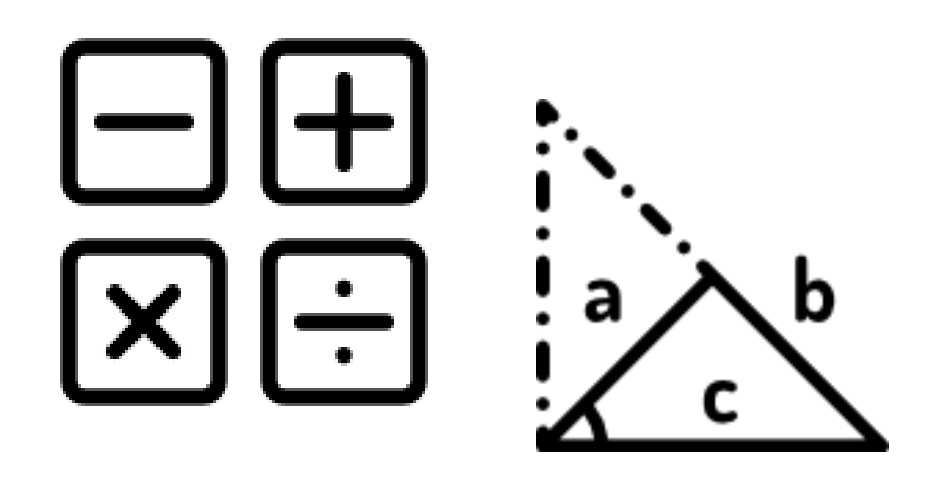

#### **Функції для роботи з рядками:**

- *len():* Повертає кількість символів у рядку.
- *str():* Перетворює значення в рядок.
- *split():* Розбиває рядок на підстроки за певним роздільником.
- *join():* Об'єднує список рядків в один рядок.
- *strip():* Видаляє пробіли і символи переносу рядка з початку і кінця рядку.
- *format():* Використовується для форматування рядків з підстановкою значень.

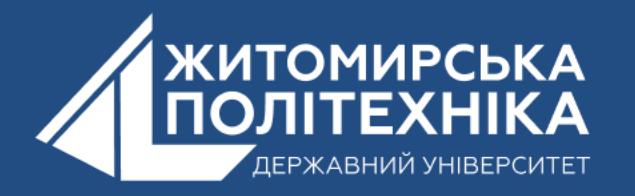

### **Функції для операцій з числами:**

- *abs():* Повертає абсолютне значення числа.
- *round():* Округлює число до заданої кількості знаків після коми.
- *int():* Перетворює значення в ціле число.
- *float():* Перетворює значення в число з плаваючою комою.
- *max():* Повертає найбільше значення серед аргументів.
- *min():* Повертає найменше значення серед аргументів.

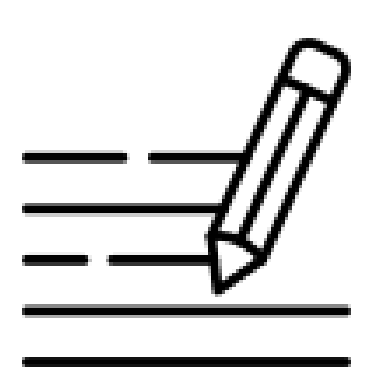

#### **Функції для роботи з файлами:**

- *open():* Відкриває файл для читання або запису.
- *read():* Зчитує вміст файлу.
- *write():* Записує дані у файл.
- *close():* Закриває файл.

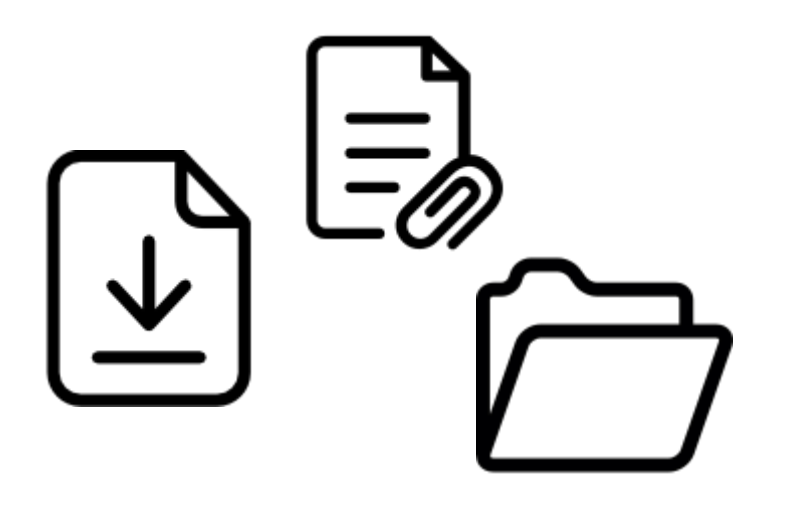

#### **Функції для роботи зі списками:**

- *len():* Повертає кількість елементів у списку або кортежі.
- *append():* Додає елемент до кінця списку.
- *extend():* Розширює список іншим списком.
- *insert():* Додає елемент на задану позицію.
- *remove():* Видаляє перший зустрічний елемент зі списку.
- *sort():* Сортує список.

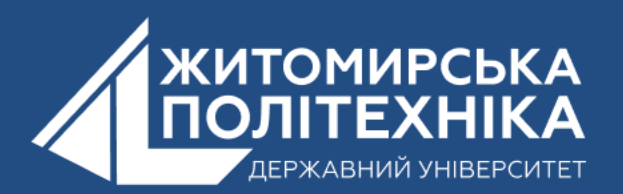

# **2.Передача параметрів**

- До функції можуть передаватися аргументи. Аргументи це змінювані чи незмінні об'єкти. У мові Python має значення, до якої категорії об'єктів (змінюваних чи незмінних) належить аргумент.
- Наприклад, до змінюваних об'єктів належать списки та словники. До незмінних об'єктів відносяться числа, рядки, кортежі.
- Якщо функцію передається незмінний об'єкт, цей об'єкт передається «за значенням». Це означає, що зміна цього об'єкта всередині функції не змінить його в коді, що викликає.
- Якщо в функцію передається об'єкт, що змінюється, то цей об'єкт передається за «вказівником». Зміна такого об'єкта всередині функції вплине на цей об'єкт у коді, що викликає.

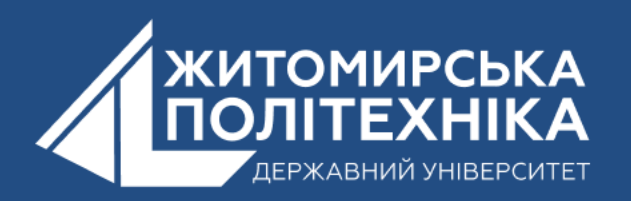

# Приклади передачі незмінних об'єктів у функцію

#### *Передача числа у функцію.*

У прикладі, в демонстраційних цілях реалізована функція Multi2(), яка отримує параметром число. У тілі функції це число подвоюється. Отриманий результат виводиться.

```
main.py
         +# Передача числа у функцію
    #Число - це незмінний об'єкт, значить передається "за значенням"
 \overline{2}Оголосити функцію, яка отримує кілька і множить його на 2
     #
 4 - def Mult2(number):
         # помножити число на 2
  巪
        number = number*26
 \overline{7}# вивести значення числа у середені функції
 8
        print("Multi2_number = ", number)9
10використати функцію
11
12Mult2(num) # викликати функцію
13
14
    # ВИВести число num після виклику функції
15
    print("num = ", num) # num = 25 - 445.00 He 30.0000016
```
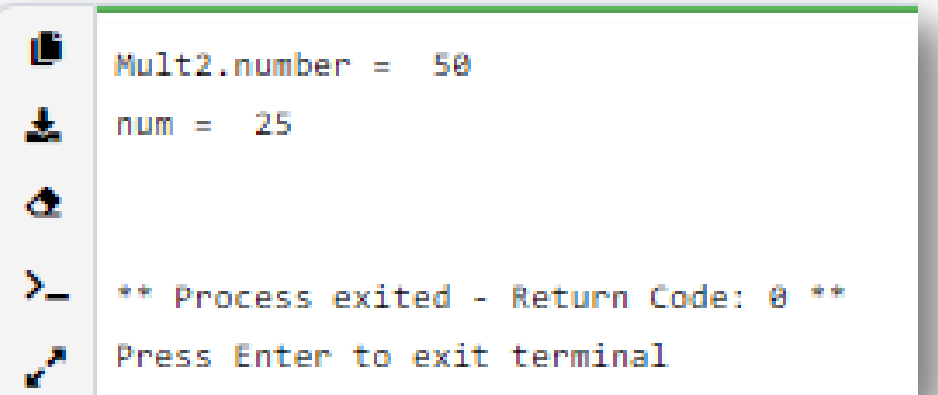

Як видно з результату, функції значення числа *num* множиться на 2 і становить 50. Однак, цей результат не передається в код, що викликає, тут значення *num* залишається рівним 25 як до виклику функції. Це підтверджує передачу «за значенням» незмінного об'єкта, яким є число.

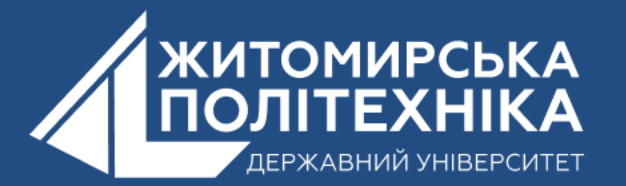

# **Передача рядка у функцію**

Демонструється робота функції ReverseStr(), яка реверсує рядок, одержуваний параметром.

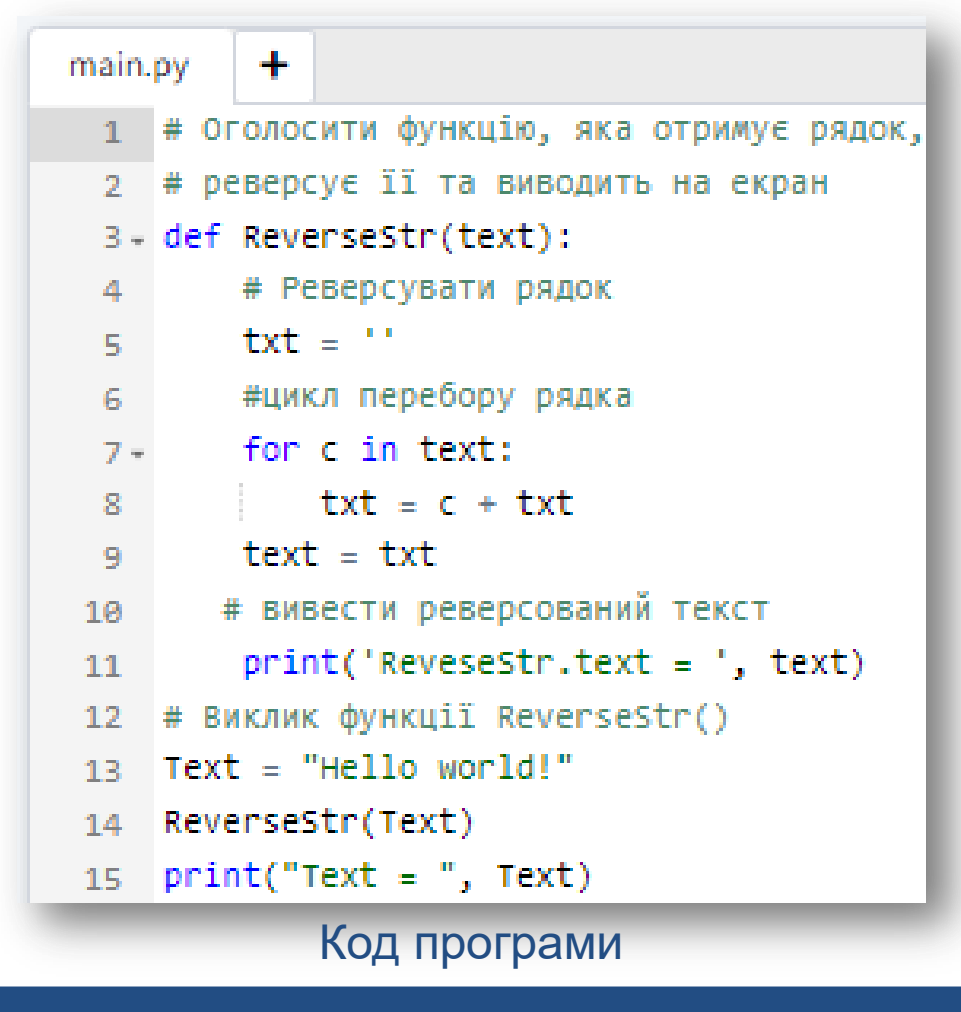

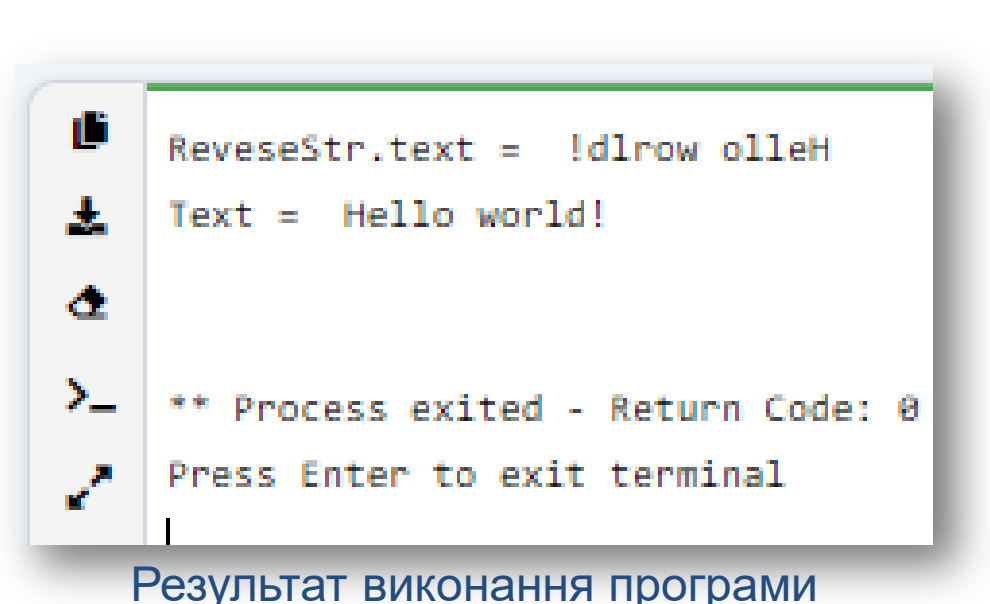

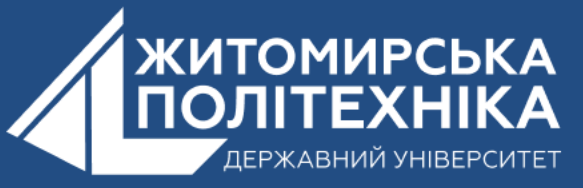

# **3.Упаковка і розпакування параметрів функції**

**Розпакування (unpacking, також звана Деструктуризація)** є розкладанням колекції (кортежу, списку тощо) на окремі значення.Так само, як і багато мов програмування, Python підтримує концепцію множинного присвоєння.

Наприклад:

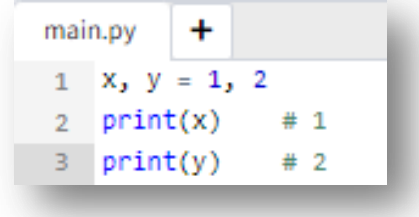

В даному випадку надамо значення відразу двом змінним. Присвоєння йде за позицією: змінна x отримує значення 1, а змінна y - значення 2.

Даний приклад насправді вже представляє деструктуризацію чи розпакування. Значення 1, 2 фактично є кортежом, оскільки саме коми між значеннями говорять про те, що це кортеж. І ми також могли б написати

так:

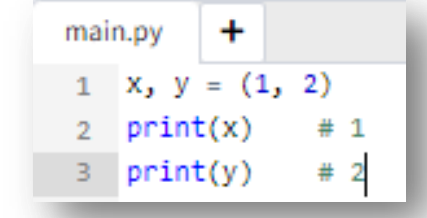

У будь-якому випадку ми маємо справу з деструктуризацією, коли перший елемент кортежу передається першою змінною, другий елемент - другою змінною і таке інше. Тобто розкладання йде за позицією.

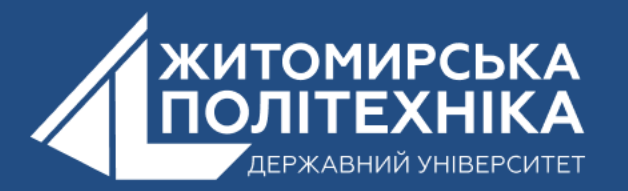

# **Упаковка значень та оператор**

Оператор упаковує значення в колекцію. Наприклад:

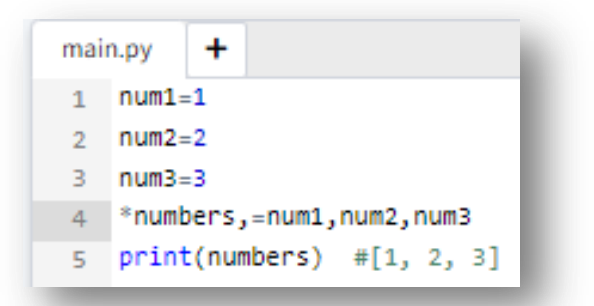

Тут ми упаковуємо значення з кортежу (num1,num2,num3) до списку numbers. Причому, щоб отримати список, після numbers вказується кома. Як правило, упаковка застосовується для збирання значень, що залишилися після присвоєння результатів деструктуризації. Наприклад:

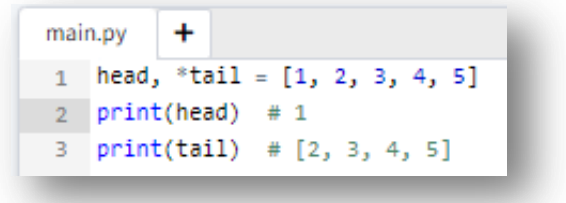

Тут змінна head відповідно до позиції отримує перший елемент списку. Всі інші елементи передаються змінну tail. Таким чином, змінна tail буде представляти список з елементів, що залишилися. Так же працює і навпаки, або елементи по середені використовуючі оператор '*middle'*, або всі крім першого та другого використавши оператори '*first', 'second'.*

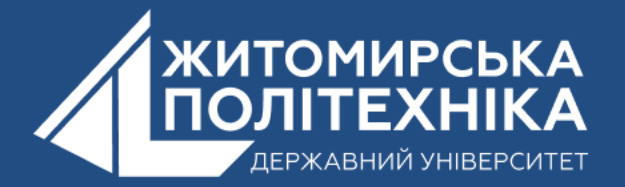

# **Розпакування та оператори \* та \*\***

Оператор **\*** разом із оператором **\*\*** також може застосовуватися для розпакування значень. Оператор **\***  використовується для розпакування кортежів, списків, рядків, множин, а оператор **\*\*** - для розпакування словників. Особливо це може бути корисним, коли на основі одних колекцій створюються інші. Наприклад, розпакування кортежів та списків:

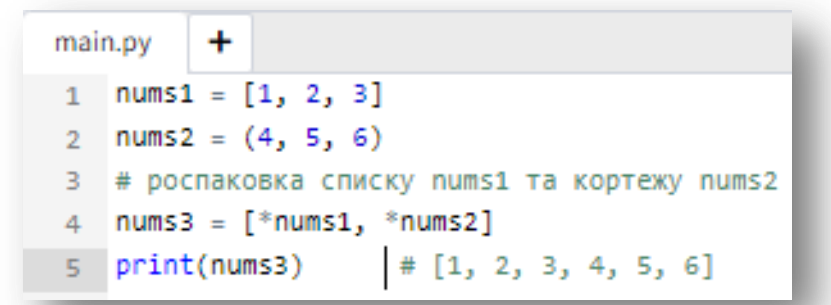

Тут розпаковуємо значення зі списку nums1 та кортежу nums2 та поміщаємо їх у список nums3.

Подібно розкладаються словники, тільки застосовується оператор \*\*:

```
main.pv
         ٠
1 dictionary1 = {"red":"червоний", "blue":"синій"}
2 dictionary2 = {"green":"зелений", "yellow":"жовтий"}
3 # роспаковка словників
4 dictionary3 = {**dictionary1, **dictionary2}
5 print(dictionary3) # {'red': 'червоний', 'blue': 'синій', 'green': 'зелений', 'yellow': 'жовтий'}
```
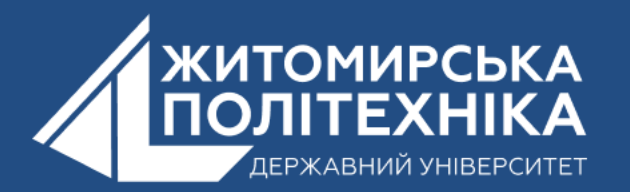

# **4.Функція як змінна.**

Змінні - це назви значень.

У Python символ *=* використовується для присвоєння значення, яке знаходиться праворуч, до її назви, яка вказана ліворуч.

Змінна створeна, коли ій присвоюється значення.

Нижче Python присвоює значення року змінній *age* та ім'я у лапках - змінній *first\_name*.

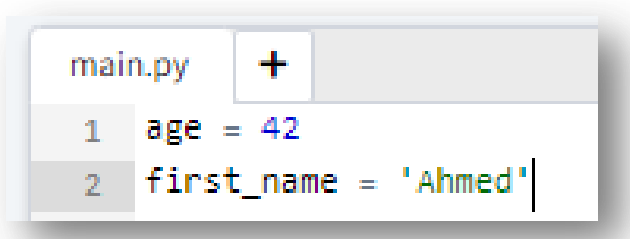

Назви змінних

- можуть складатися тільки з букв, цифр та підкреслення \_ (яке звичайно використовується, щоб відокремити слова у довгих назвах змінних)
- не можуть починатися з цифри
- залежать від регістру (тобто age, Age та AGE це три різні змінні)
- Назви змінних які починаються з підкреслення, як наприклад \_\_alistairs\_real\_age, мають спеціальне значення, і тому ми не будемо використовувати їх, доки не зрозуміємо цього правила.

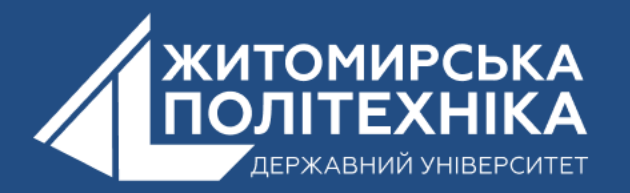

*Рекурсія* – це спосіб організації циклічного процесу шляхом виклику рекурсивної функції. *Рекурсивна функція* – це функція, яка містить код виклику самої себе з метою організації циклічного процесу. З допомогою рекурсивних функції можна з мінімальним об'ємом програмного коду розв'язувати деякі задачі, обійшовши використання (оголошення) зайвих структур даних. Рекурсію можна розглядати як альтернативу циклам та ітераціям.

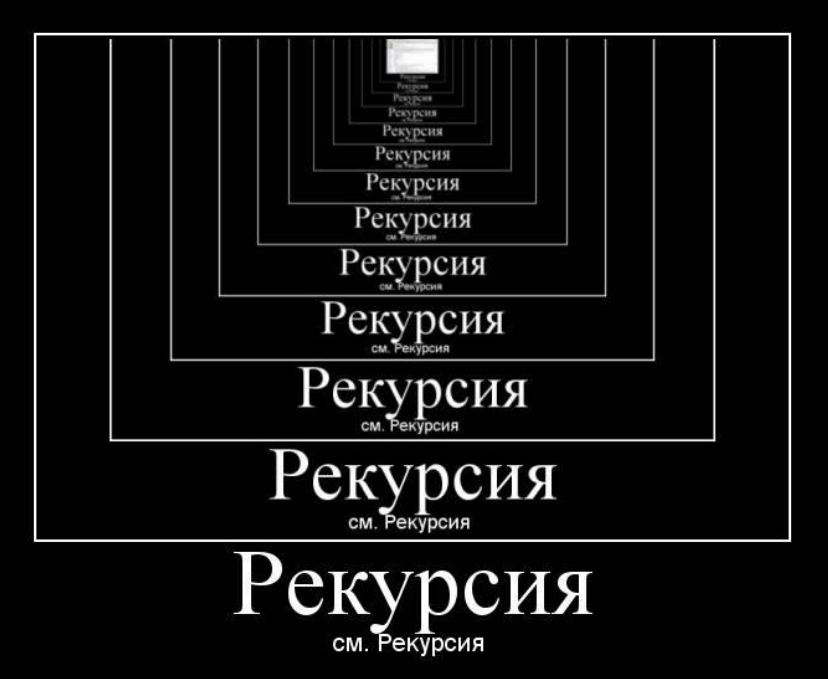

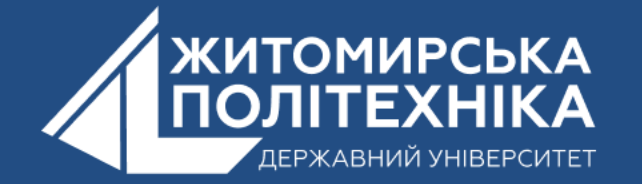

## За великим рахунком, є два алгоритми дій:

У першому випадку застосовується цикл while. Тобто ви берете коробку, відкриваєте її, потім наступну і так до того самого моменту, поки не знайдете потрібну вам коробку з ключем. Це так званий ітераційний (покроковий) метод. У Python він може виглядати так:

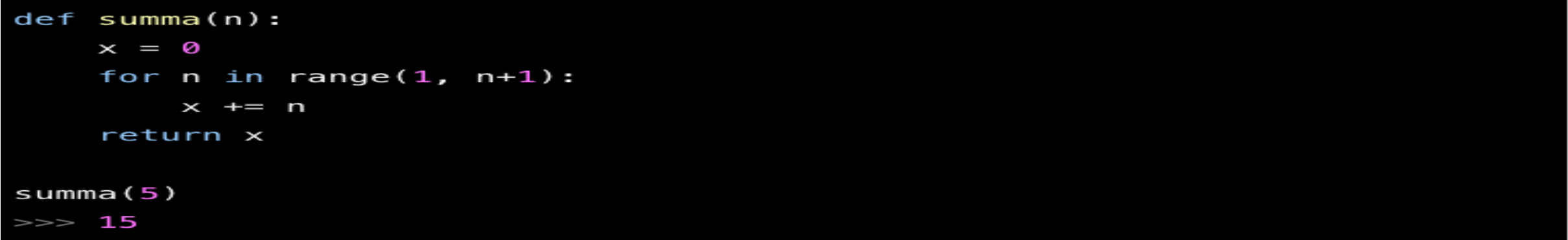

Так як у нас стоїть завдання з повторюваними діями, але параметрами, що змінюються, ми можемо використовувати рекурсивний метод. Тобто, вирішити задачу, використовуючи її саму:

```
def summa(n):if n == 1:
        return 1
    return n + summa(n-1)summa(5)15
```
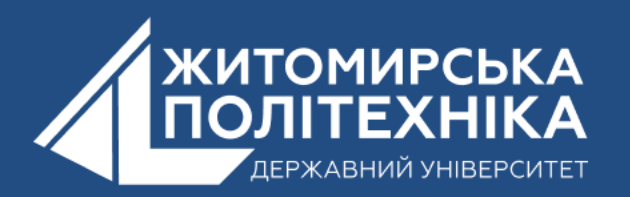

У цьому прикладі summa(1) – це 1, summa(2) – це 2 + summa(1) і так далі. Даний алгоритм простіше буде зрозуміти на наступній схемі:

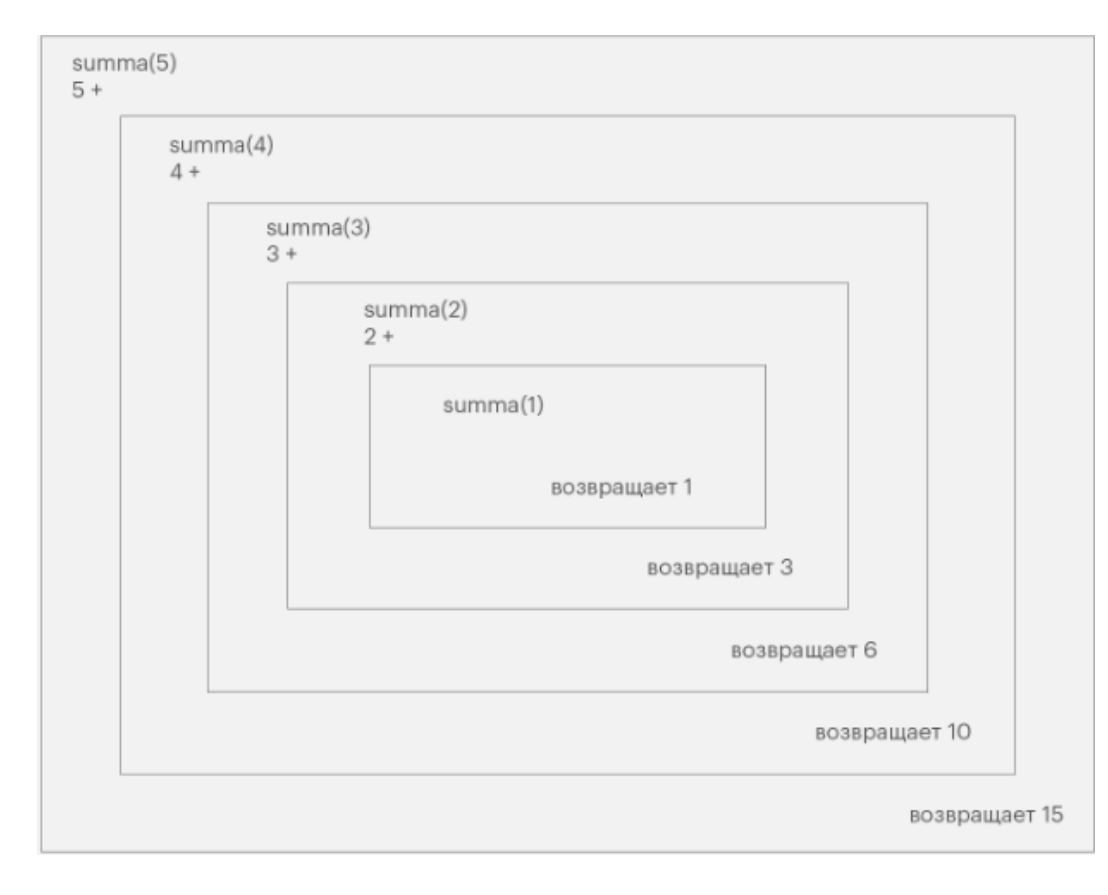

І тут потрібно вказати важливу деталь. За великим рахунком, обидва алгоритми виконують одне й те саме завдання — шукають «коробку з ключем». Більше того, в даному випадку рекурсивний метод не матиме особливої переваги над ітераційним. Однак рекурсія функції краще підходить для вирішення складних багаторівневих завдань. Це буде швидше, простіше та зрозуміліше. Але що важливіше — рекурсивні рішення простіше підтримувати.

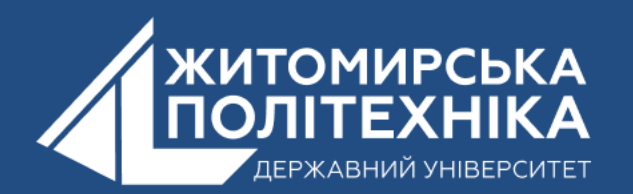

## **Навіщо рекурсія потрібна**

Ось тут у вас може виникнути логічне питання:*«А чи взагалі потрібно використовувати рекурсію функції в Python, якщо по суті того ж результату можна досягти і ітеративними алгоритмами?»*. Питання абсолютно резонне!

У деяких ситуаціях цикли дійсно виявляються простішими і навіть ефективнішими за рекурсії. При цьому вони також можуть працювати з рекурсивними структурами даних. Більше того, часто рекурсивні функції вимагають більше місця та пам'яті, ніж ітеративні, адже вони постійно додають нові шари у стек пам'яті. Проте є нюанс — продуктивність рекурсивних функцій значно вища.

#### *Але!*

На освоєння рекурсивних функцій потрібен час та певні зусилля. І далеко не завжди вдається правильно їх реалізувати. А некоректна реалізація часто робить рекурсію досить повільною через те, що обчислення проводяться частіше, ніж це насправді необхідно. Тому дуже важливо починати практикуватися у реалізації рекурсивних функцій з максимально простих і навіть примітивних завдань, поступово підвищуючи складність та вкладеність.

З іншого боку, написання ітеративних функцій — це найчастіше громіздкіший і складніший код в той час як рекусивна функція може складатись з двох рядків.

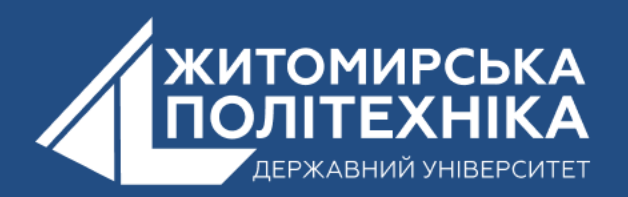

## **OOO @ZTUEDUUA**

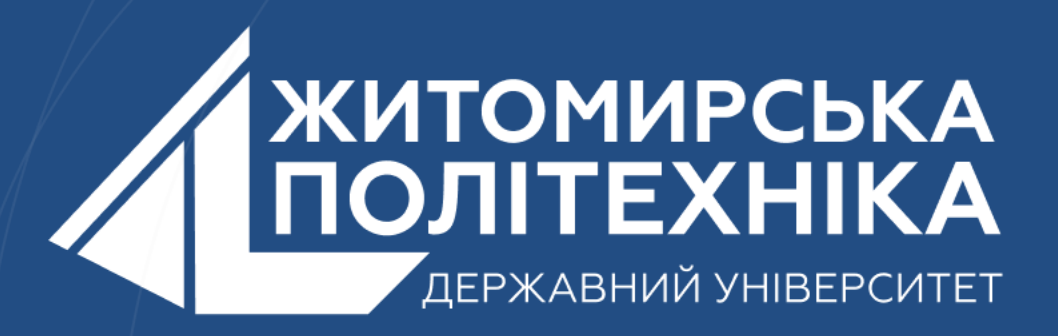

- Розвиваємо лідерів
- Створюємо інновації
- Змінюємо світ на краще

 $\mathbb H$ 丰 囲 用